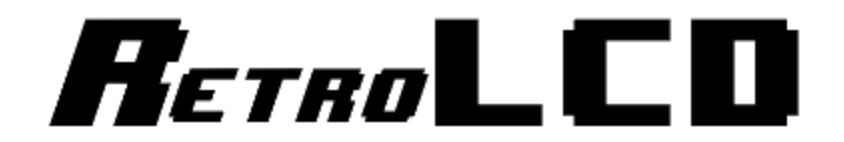

## Key-In Code: The Controller

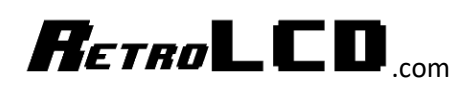

This code is used as the driver for the RetroLCD.com controller board which makes use of an 8bit Multiplexer and up to 8 pushbutton switches.

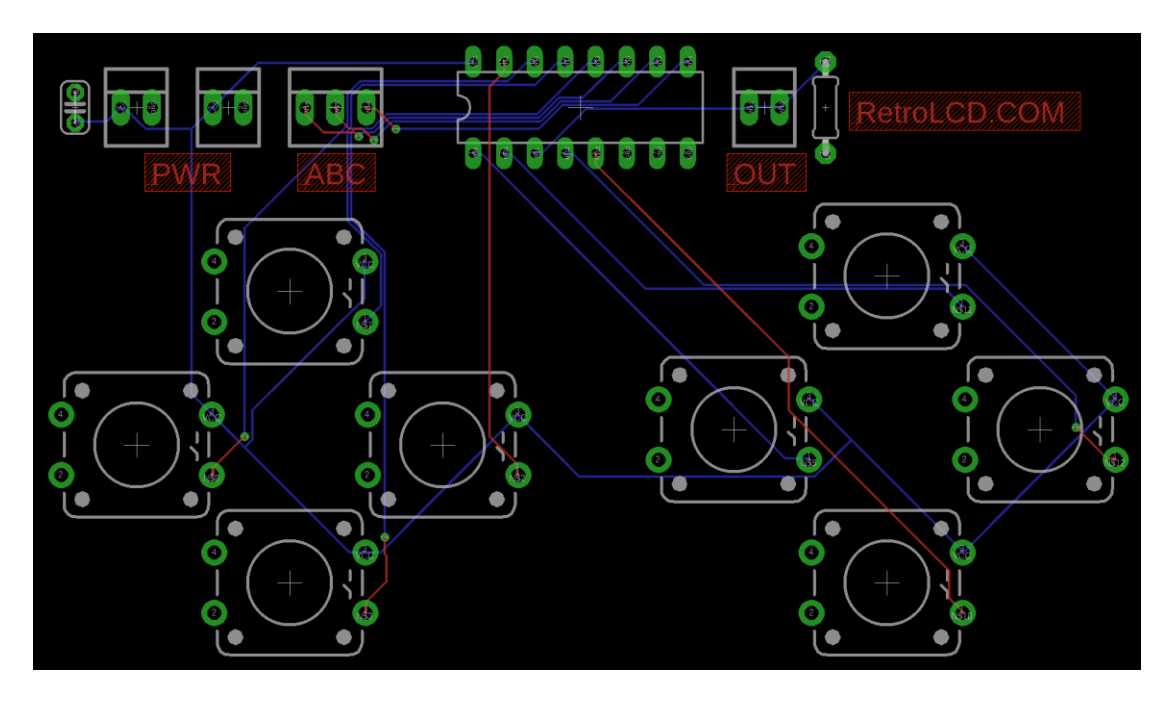

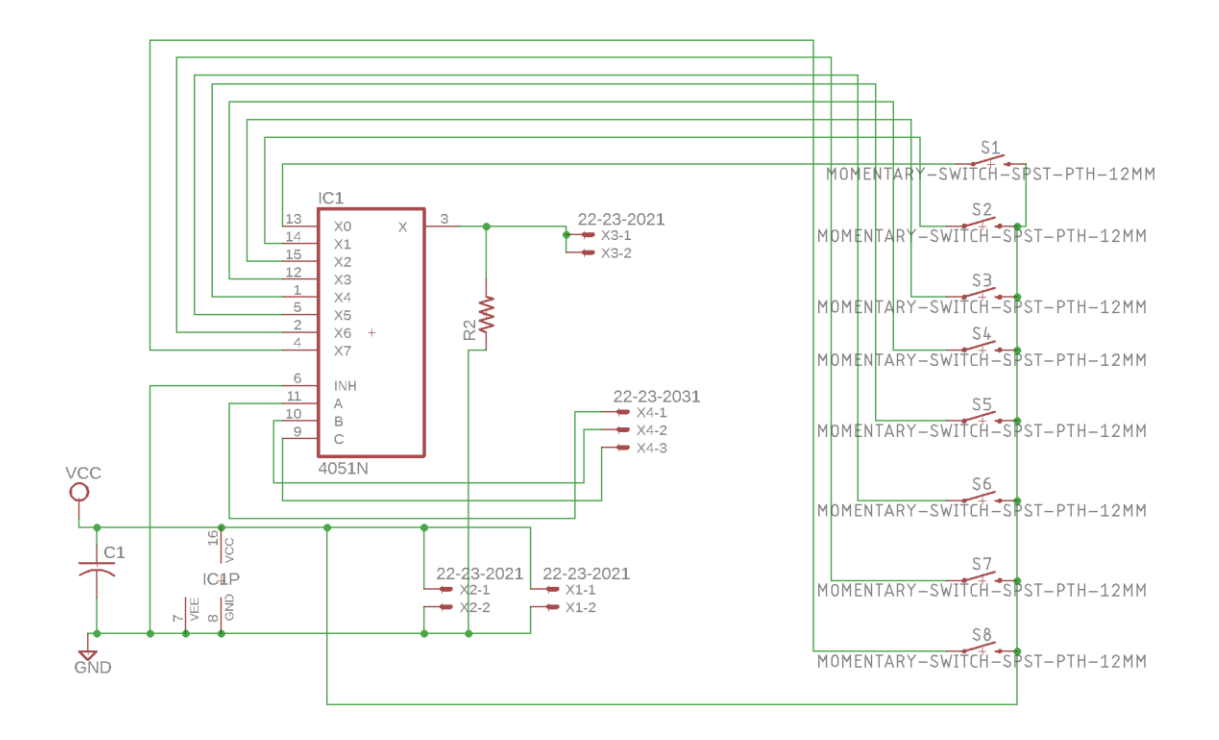

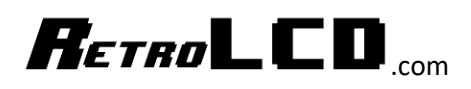

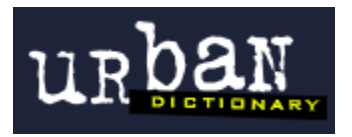

copypasta a direct or nearly direct copy-and-<br>A derogatory term for forum posts which contain a direct or nearly direct copy-and-<br>A derogatory term for forum older forum discussions, or other material, often copypasta A derogatory term for forum posts which contain a direct or nearly direct corp.<br>A derogatory term for forum posts which contain a direct or nearly direct corp.<br>paste of memes, posts from older forum discussions, or other m A derogatory term for forum posts which examples to other material, example as a posts from older forum discussions, or other material, pasts of memes, posts from older forum discussions, or other material, accompanied by

## **Don't be a Copypasta.**

An important part of the learning process is typing in code. This forces you to read every line of code, digest it, and will give you ample opportunity to practice and improve your typing skills.

Most code provided by RetroLCD.com will be provided in a way which discourages copying and pasting.

In fact, as projects advance, a lot of code won't even be provided. Programming is about understanding a problem and figuring out how you would go about solving it. As you get better, your solutions will be better.

Provided code will focus on foundational knowledge like the alphabet, words and sentence structure. But; the idea is not to tell you how to write your book.

Print these Key-In Codes, trim and rotate the sheets to a comfortable angle and type them in. Keep a notebook handy so you can write down notes about what you learn.

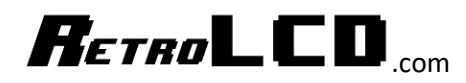

Controller.h

```
1 #ifndef Controller h
 2 #define Controller h
 3
 4 #include "Arduino.h"
 5
 6 // I/O Pins used by controller - 4 Required
7 #define CONTROLLER BUTTON PIN A 3
8 #define CONTROLLER BUTTON PIN B 4
9 #define CONTROLLER BUTTON PIN C 5
10
11 #define CONTROLLER BUTTON PIN READ 8
12<sup>°</sup>13 // Bit values for each button
14 // Label them however you have them physically labeled on the controller
15 #define CONTROLLER BUTTON UP 1
16 #define CONTROLLER BUTTON LEFT 2
17 #define CONTROLLER BUTTON RIGHT 4
18 #define CONTROLLER BUTTON DOWN 8
19
20 #define CONTROLLER BUTTON A 16
21 #define CONTROLLER BUTTON C 32
22 #define CONTROLLER BUTTON B 64
23 #define CONTROLLER BUTTON D 128
24
25 class Controller {
26 private:
27static byte buttons;
28
     static byte unreleased;
29
30
    public:
31
32<sup>°</sup>static void Init();
33
34
     static void ReadButtons();
35
36<sup>1</sup>static bool IsPressed(int button);
     static bool IsPressedAgain(int button);
37<sup>1</sup>38
      static void MarkUnreleased (int button);
39
40
     static int GetButtons();
41
       static int GetUnreleased();
42 };
43
44
45 #endif
```
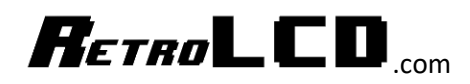

Controller.cpp

```
1 #include "Controller.h"
\overline{2}3 byte Controller::buttons;
4 byte Controller::unreleased;
5
6 void Controller::Init() {
7 pinMode (CONTROLLER_BUTTON_PIN_A, OUTPUT);
8 pinMode(CONTROLLER_BUTTON_PIN_B, OUTPUT);
9 pinMode (CONTROLLER_BUTTON_PIN_C, OUTPUT);<br>10 pinMode (CONTROLLER_BUTTON_PIN_READ, INPUT);
11}
1213 void Controller:: ReadButtons () {
14 buttons = 0;
15 for (int j = 0; j < 8; j++) {
16// reset the common in / out pin to low
     pinMode(CONTROLLER_BUTTON_PIN_READ, OUTPUT);
17digitalWrite(CONTROLLER BUTTON PIN READ, LOW);
18\,19
20
      // write the 3 bits to the control pins
21
      digitalWrite(CONTROLLER_BUTTON_PIN_A, j & 1 ? HIGH : LOW);
22
      digitalWrite(CONTROLLER BUTTON PIN B, j & 2 ? HIGH : LOW);
      digitalWrite(CONTROLLER BUTTON PIN C, j & 4 ? HIGH : LOW);
23
24
25
      // set the common output pin to an input
       pinMode(CONTROLLER_BUTTON_PIN_READ, INPUT);
26
27
28
       // read the common in / out pin
29
       int set = digitalRead(CONTROLLER_BUTTON_PIN_READ);
30
       // store the value in the buttons byte
31
32
      if (set)33
       byte bit = set \langle \cdot | j;
       buttons |= bit;34
35
     } else {
36
       byte bit = 1 \ll j;
37
       unreleased s = 255 - bit;
38
39
       -1
40
    \rightarrow41|142
43 bool Controller:: IsPressed(int button) {
44 return buttons & button ? true : false;
45}
46
47 bool Controller::IsPressedAgain(int button) {
48 if (unreleased & button) {
49
     return false;
50 \rightarrow51return buttons & button ? true : false;
52}
53
54 int Controller::GetButtons() {
55 return buttons;
56}
57
58 int Controller::GetUnreleased() {
59
    return unreleased;
60|161
62 void Controller::MarkUnreleased(int button) {
63 unreleased | = button;
64}
```